# **Le calendrier de l'Avent**

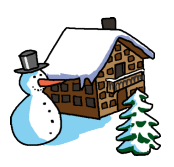

**Découvrez, jour après jour, les surprises proposées par les classes d'Edunet ! Vos élèves apprennent des chants, des poésies pour Noël ? Enregistrez-les, les élèves du réseau edunet.ch seront ravis de les écouter, de les apprendre à leur tour. Vous avez une bonne recette, un bricolage sympa ? Partagez-le avec les autres membres du réseau.**

### **Buts**

- - partager les bonnes découvertes
- - donner du sens aux apprentissages
- - mettre en valeur les productions des classes, des élèves

### **Délai d'envoi des productions**

- − Vendredi 29 novembre 2013 pour les fenêtres jusqu'au 15 décembre
- − Vendredi 13 décembre pour les fenêtres suivantes

### **Mise en ligne**

Chaque jour dès le 1er décembre 2013

# **Quelques objectifs du PER travaillés à travers cette activité**

## **MITIC > CYCLE 2**

### **FG 21 DÉCODER LA MISE EN SCÈNE DE DIVERS TYPES DE MESSAGES**

### **UTILISATION D'UN ENVIRONNEMENT MULTIMÉDIA**

− Utilisation de façon autonome et pertinente des appareils audiovisuels *(appareil d'enregistrement, caméra, appareil de photo numérique,…)*

#### **ÉCHANGES, COMMUNICATION ET RECHERCHE SUR INTERNET**

- − Utilisation d'une adresse courriel de la classe et d'une plateforme de communication *(blog, forum,…)*
- − recherche et télécharge des documents déposés sur la plateforme
- − reconnaît et utilise des structures des sites (menus, liens, arborescence, contacts,…) et les identifie

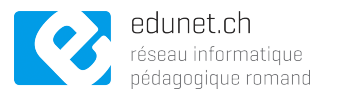